# **Компьютерный**

**ринг**

В нашей игре две дороги. Давайте разделимся на **две команды.**

Теперь, когда наши команды готовы и ждут старта, я расскажу вам правила нашей игры. В ней два раунда. Сначала мы с вами решим какая команда по какой дорожке пойдет. Для этого в первом раунде та команда, которая быстрее всех даст большее количество правильных ответов, и будет выбирать дорогу. Итак, приступим.

Сведения, которые человек получает от окружающей природы и общества

«Огнестрельное» название жесткого диска

## Наименьшая единица информации

#### И грызун и манипулятор

Специальная программа, выполняющая нежелательные для пользователя действия на компьютере

### Фирма, предоставляющая услуги пользования Интернетом

### Взломщик компьютерных программ

Начинающий компьютерный пользователь

И искусственное русло, наполненное водой, и линия связи

#### Назовите символы двоичного алфавита

# Информация

# Винчестер

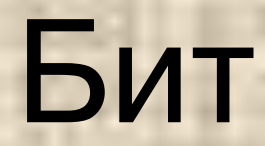

Далее

# Мышь

Вирус

# Провайдер

Далее

Хакер

## Чайник

## Канал

Далее

 $0; 1$ 

# **Второй раунд**

Команда, набравшая большее количество правильных ответов, может выбрать свою дорожку и имеет право первого хода. И помните, тот кто быстрее доберется до финиша и будет считаться победителем.

В пути нужно ответить на вопросы. На голубой дорожке их 5, на желтой 6. Услышав вопрос, команда должна дать на него ответ в течении 1 минуты. Если ответ правильный, команда продвигается вперед, если нет - право хода передается другой команде. Задача прийти к финишу первыми. Итак, мы начинаем! Удачи!

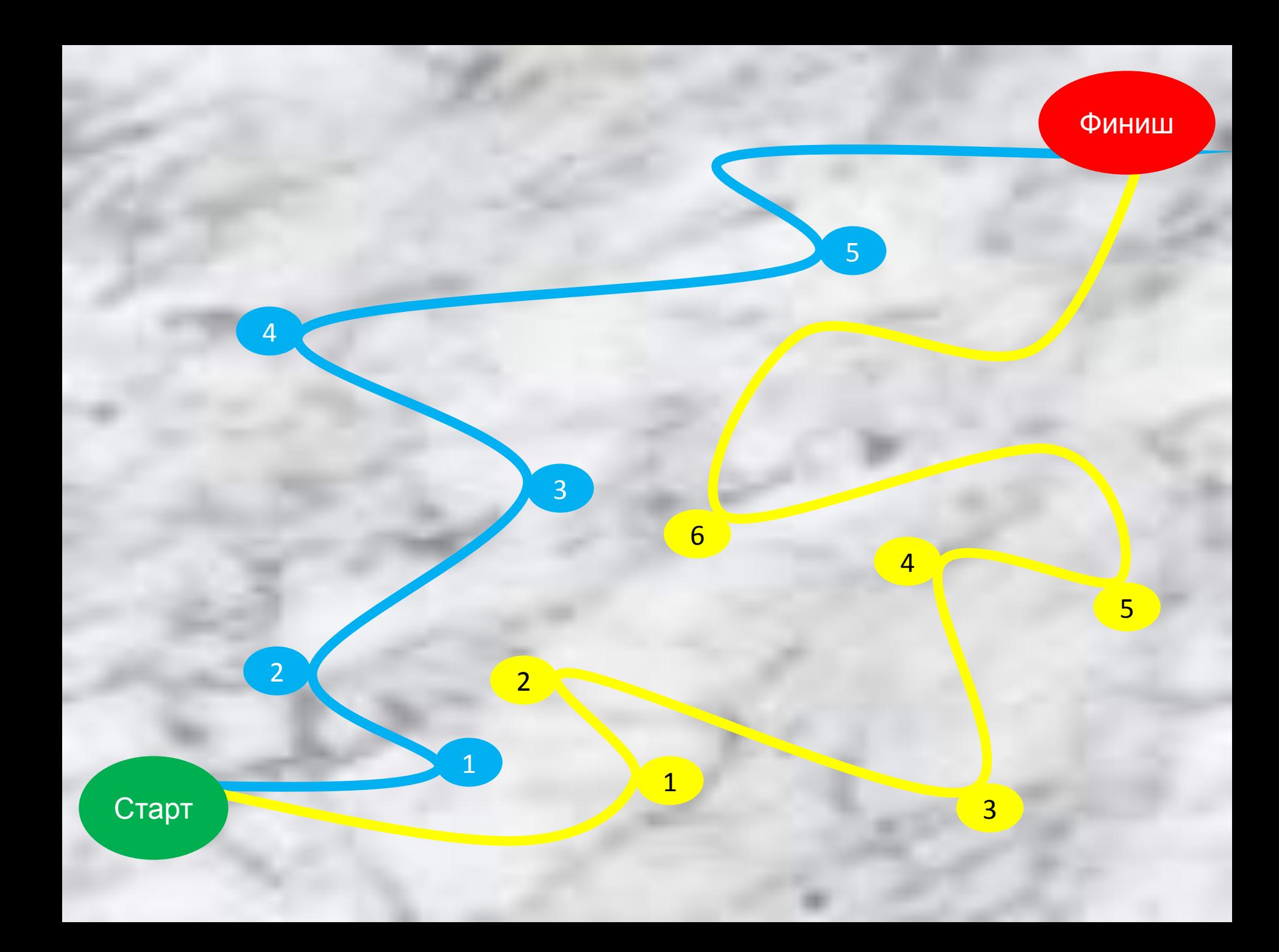

Расшифруйте анаграмму:

## авираклату

Расшифруйте анаграмму:

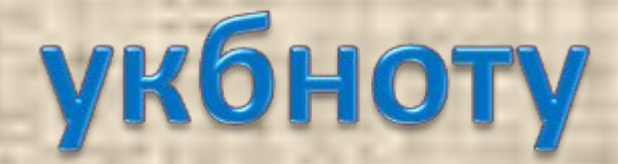

**Компьютерные вирусы не распространяются через…**

-монитор

-электронную почту

-флешки

-интернет

Найдите определение, которое наиболее точно соответствует слову «Интернет»

- локальная сеть

- название первого компьютера

- всемирная система объединенных компьютерных сетей

- электронное устройство обработки информации

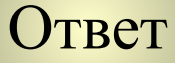

#### **Браузер является**

- сетевым вирусом
- средством просмотра Web-страниц

- языком разметки Web-страниц

- программой для создания текста

#### **Rambler.ru является**

- Web-сайтом
- браузером
- программой, обеспечивающей доступ к Internet
- поисковым сервером

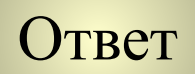

В сети Интернет этот значок называют в различных странах по-разному. В Италии – «улитка», Швеции– «слон», Финляндии его часто именуют «кошкой». Где чаще всего используется этот знак?

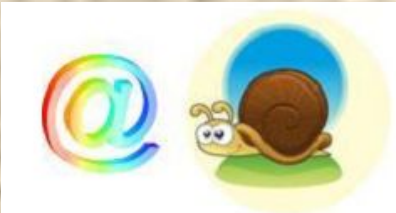

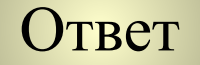

**Какой протокол, поддерживает Internet:**

1. SCP/IP 2. SCP 3. TCP/IP 4. QCP/IP Ответ

Скорость передачи данных через ADSL-соединение равна 256000 бит/с. Передача файла через это соединение заняла 2 минуты. Определите размер файла в килобайтах.

Расположите запросы в порядке возрастания количества страниц

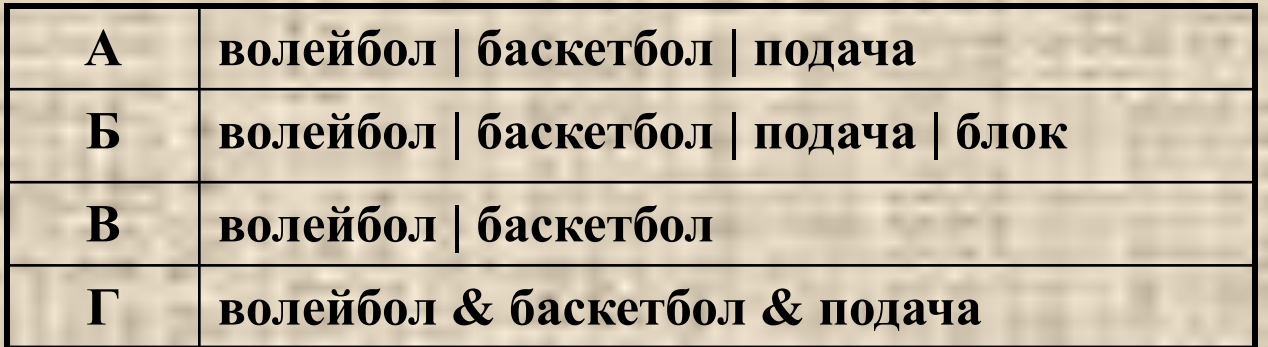

Одна иконка из изображенных на рисунке не является ярлычком программы Microsoft Office. Какая?

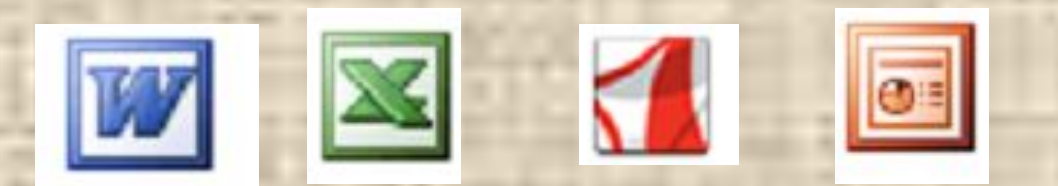

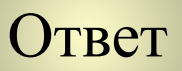

## клавиатура

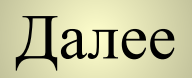

# ноутбук

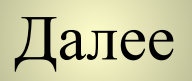

## **МОНИТОР**

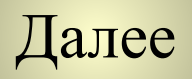

**Всемирная система объединенных компьютерных сетей**

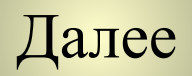

#### средством просмотра Web-страниц

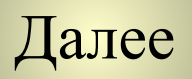

#### поисковым сервером

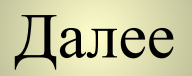

#### в адресе электронного почтового ящика

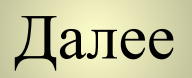

TCP/IP

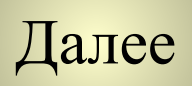

## 3750 Кбайт

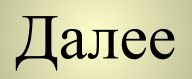

ГВАБ

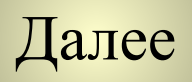

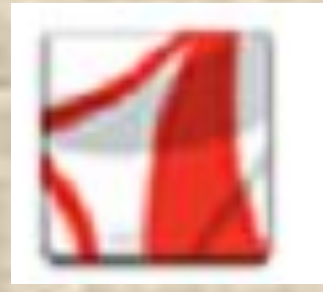

 $\frac{1}{2} \left( \frac{1}{2} \right)^{2} \left( \frac{1}{2} \right)^{2} \left( \frac{1}{2} \right)^{2} \left( \frac{1}{2} \right)^{2} \left( \frac{1}{2} \right)^{2} \left( \frac{1}{2} \right)^{2} \left( \frac{1}{2} \right)^{2} \left( \frac{1}{2} \right)^{2} \left( \frac{1}{2} \right)^{2} \left( \frac{1}{2} \right)^{2} \left( \frac{1}{2} \right)^{2} \left( \frac{1}{2} \right)^{2} \left( \frac{1}{2} \right)^{2} \left( \frac$ 

**B** = =

41.00

**CONTRACTOR** 

the state.

÷

**COMPANY** 

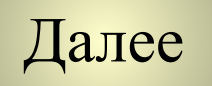

**A Win Project In** 

**Service** 

 $-22.2$ 

. . .

Вот и добрались мы с вами до финиша! Все молодцы! Ну а победителей, как всегда, ждут подарки!